<span id="page-0-0"></span>**Note: This API call is for DOS and Win16 personality only. Use [Family API](http://www.osfree.org/doku/doku.php?id=en:docs:fapi) for portability.**

2018/09/07 05:04 · prokushev · [0 Comments](http://www.osfree.org/doku/doku.php?id=en:templates:dosint#discussion__section)

# **Int 21H, AH=34H**

### **Version**

2 and higher

#### **Brief**

GET INTERRUPT VECTOR

## **Family API**

#### **Input**

 $AH = 35h$ AL = interrupt number

#### **Return**

ES:BX → current interrupt handler

#### **Notes**

under DR DOS 5.0+, this function does not use any of the DOS-internal stacks and may thus be called at any time

#### **See also**

 $AH=25h$  $AH=25h$ 

#### **Note**

#### Text based on [Ralf Brown Interrupt List Release 61](http://www.cs.cmu.edu/~ralf/files.html)

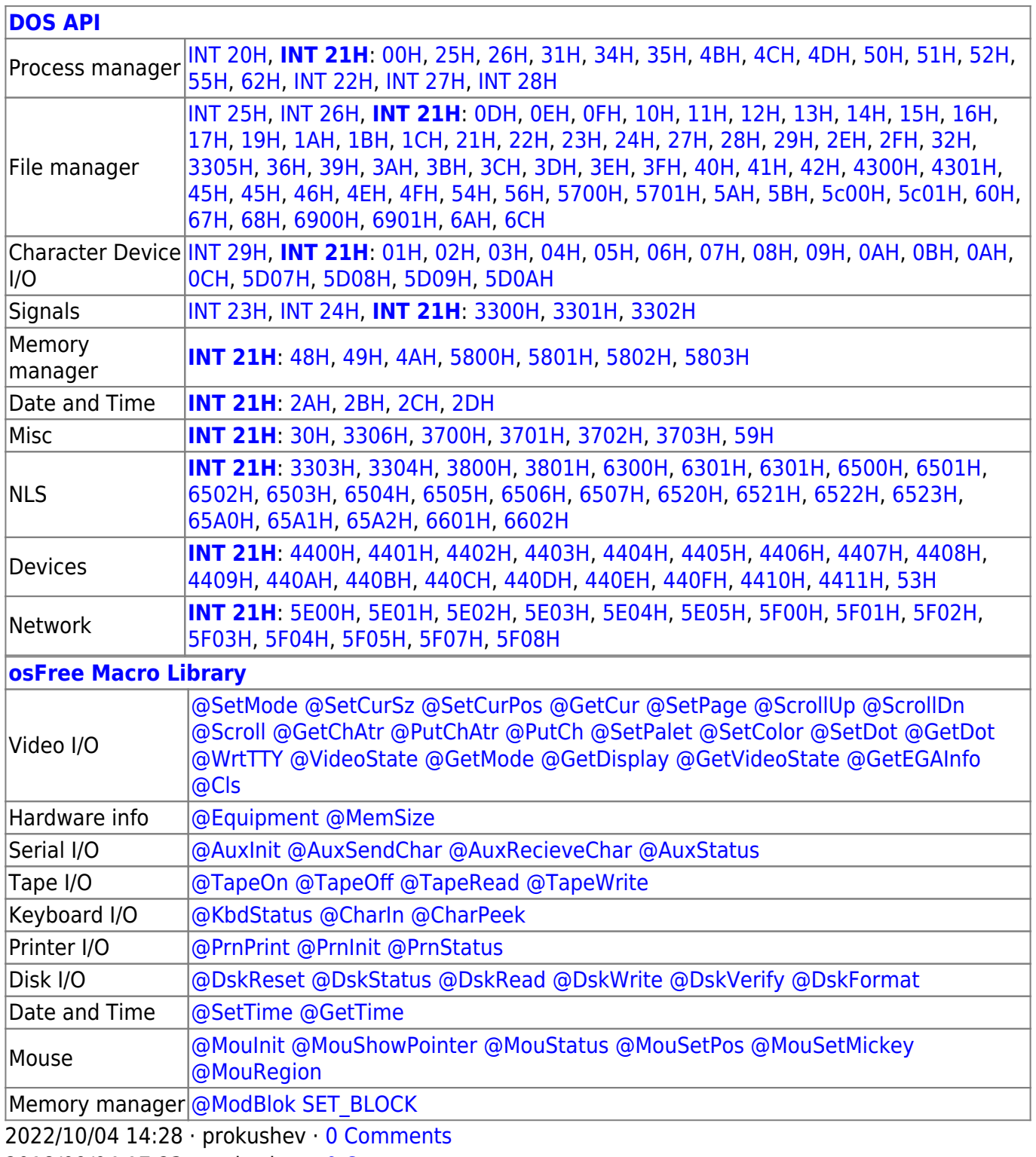

2018/09/04 17:23 · prokushev · [0 Comments](http://www.osfree.org/doku/doku.php?id=en:templates:int#discussion__section)

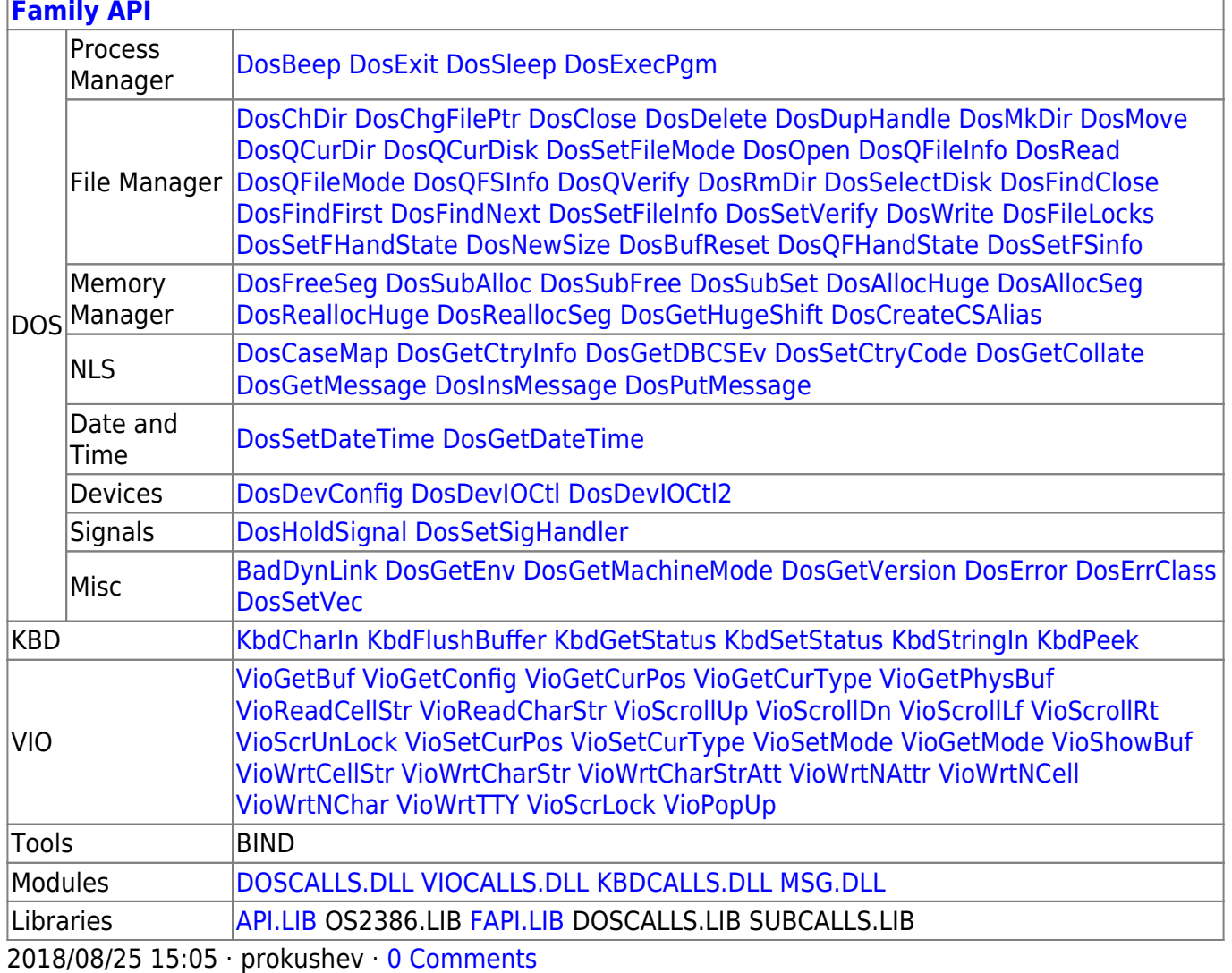

From:

http://www.osfree.org/doku/ - osFree wiki

Permanent link:

http://www.osfree.org/doku/doku.php?id=en:docs:dos:api:int21:35

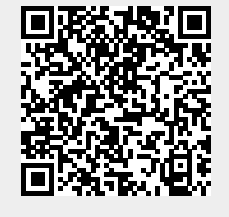

Last update: 2024/05/02 05:52